## Process for NIH Intramural Investigators to Access Datasets in dbGaP

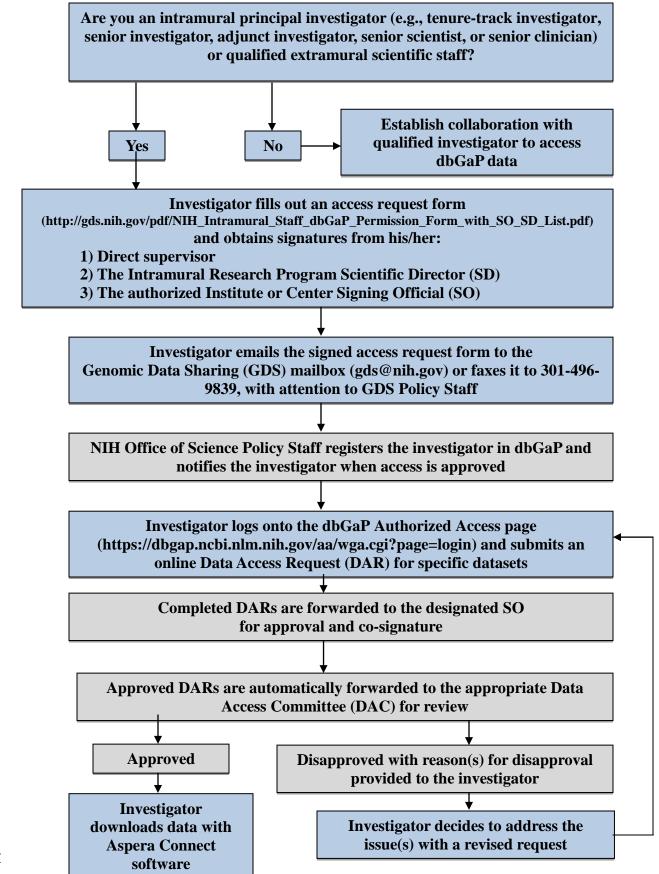

Color

Steps for the investigator

National Institutes of Health/Office of Science Policy

Administrative actions

May 30, 2014